#### Introduction aux bases de données et SQL CM1 : Base de données et SGBDRMickaël Martin Nevot

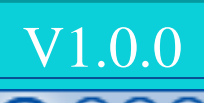

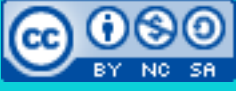

Cette œuvre est mise à disposition selon les termes de la

licence Creative Commons Attribution - [Pas d'Utilisation Commerciale -](http://creativecommons.org/licenses/by-nc-sa/3.0/) Partage à l'Identique

[3.0 non transposé.](http://creativecommons.org/licenses/by-nc-sa/3.0/)

# Introduction aux bases de données et SQL

- I. Prés.
- II. BD et SGBD
- III. Algèbre relationnelle
- IV. DF et normalisation
- V. Merise
- VI. LMD

# Base de données (BD) ?

- **Ensemble de données modélisant un univers (domaine)**
- Outil de stockage structuré et de consultation correspondant
- **Système de gestion de base de données (SGBD)** :
	- Logiciel de manipulation et de stockage de BD
- Administrateur de BD : est responsable (en permanence) du bon fonctionnement des serveurs de bases de données

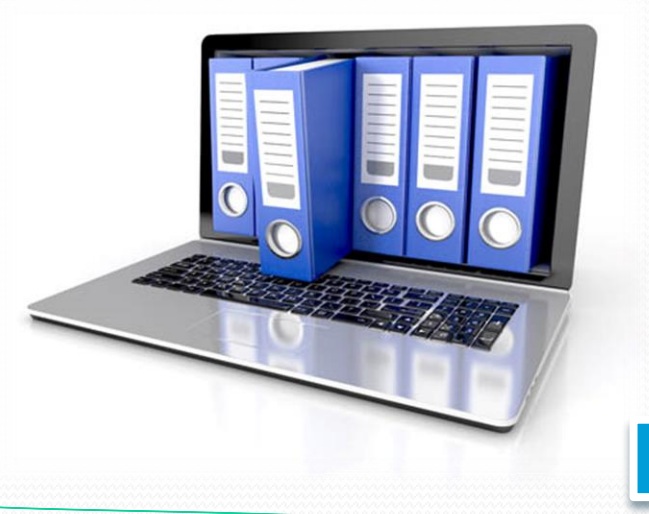

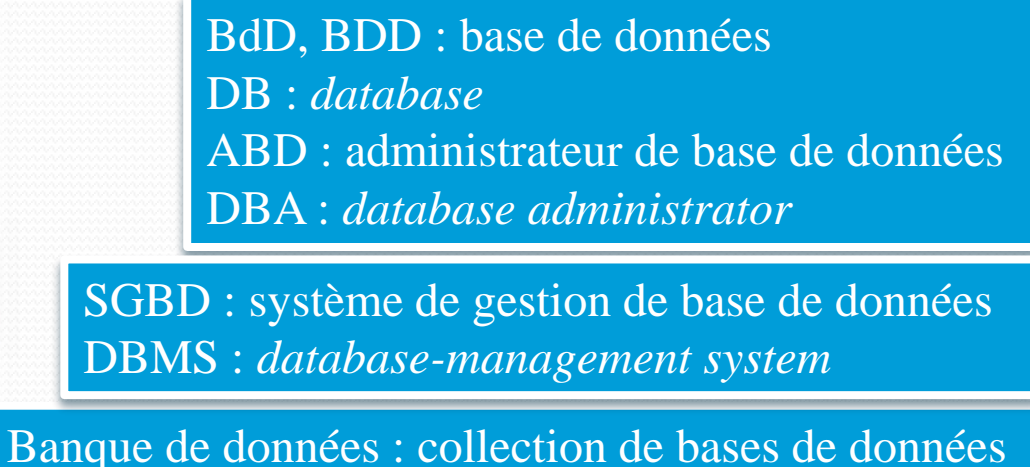

#### Avant les bases de données

#### Utilisation de fichiers non informatisés

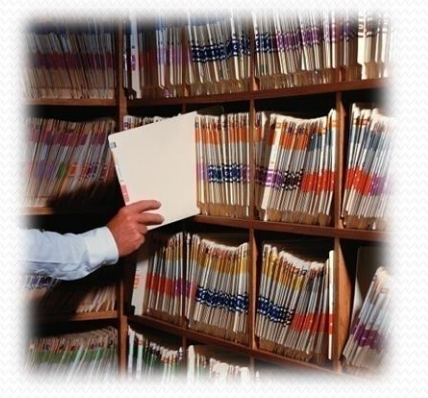

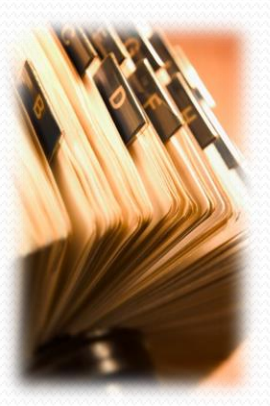

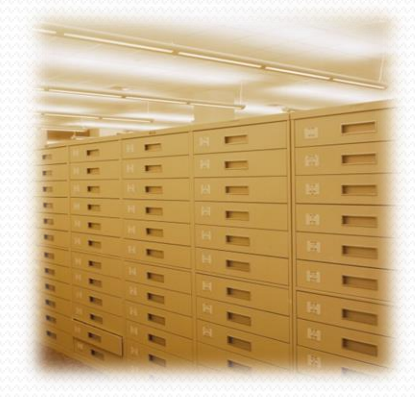

• Tableur (Microsoft Excel)

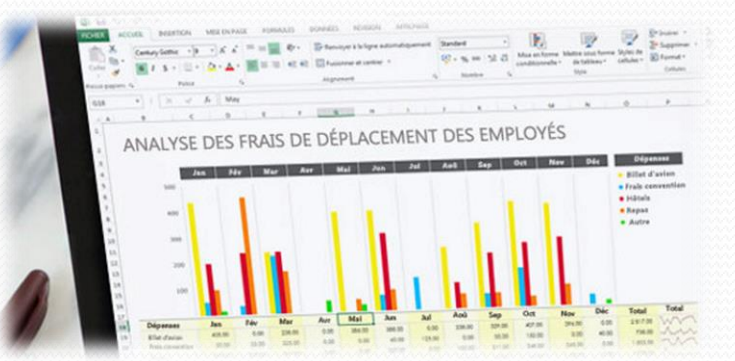

Autres simples fichiers informatisés

#### Avant les bases de données

- Limites des approches traditionnelles :
	- Complexité (exponentielle)
	- Redondance (duplication des données)
	- Coûts importants de développement et de maintenance
	- Manque de flexibilité
	- Manque de sécurité
- Concepts fondamentaux (partagés avec une BD) :
	- Organisation des données sur disque (ou autres stockages)
	- Procédé de récupération des données

# Intérêts d'une BD ?

- Stocker de (très) **gros volumes de données** durablement
- **Protéger** les données (avaries, piratage)
- **Simplifier l'accès aux données**
- Diminuer (drastiquement) les **temps de recherche**
- Prise en compte de liens **(dépendances)** entre les données
- Plusieurs **utilisateurs simultanés**

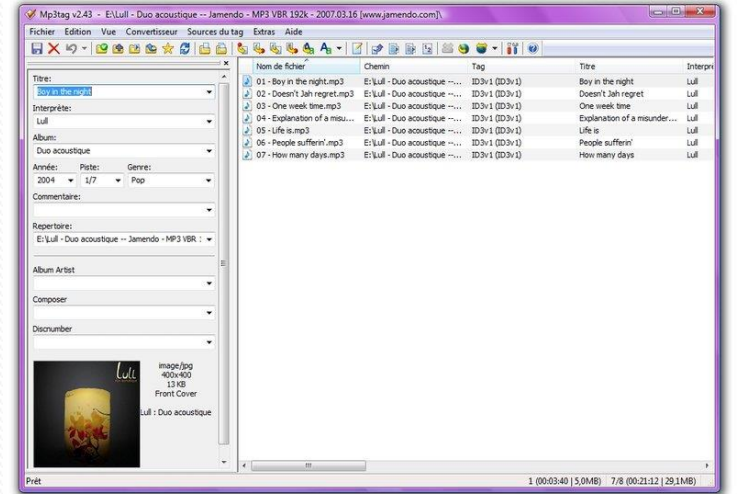

### **Historique**

- Modèles de données :
	- 1960 : modèle hiérarchique
	- 1970 : modèle en réseau
	- 1980 : **modèle relationnel**
	- 1990 : modèle objet

#### **SQL** (norme) :

- 1986 : SQL-86
- 1989 : SQL-1
- 1992 : **SQL2**
- $1999 : SQL3$

SQL *(structured query language)* : langage de requête structurée, 1974

#### Depuis, révisions mineures : SQL:2003, SQL:2008 et SQL:2011

#### CODASYL : organisme à l'origine des BD

#### Inventé par E.F.CODD

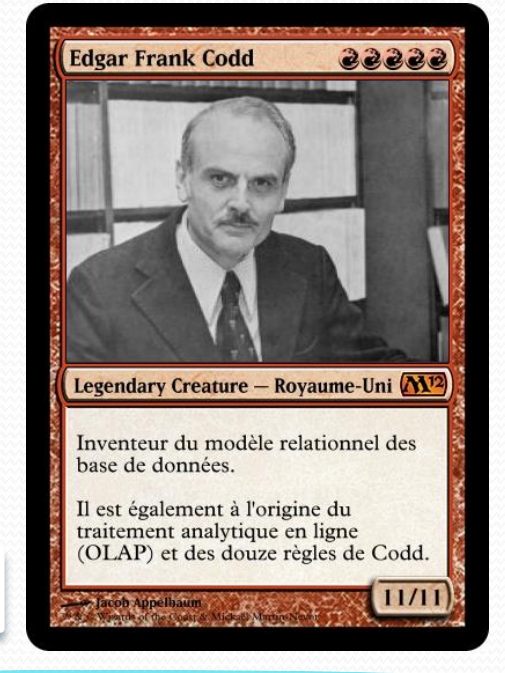

Introduction aux bases de données et SQL Mickaël Martin Nevot - Laurent Carmigniac

#### Architecture ANSI-SPARC

- Schéma externe (SE) :
	- Comment l'utilisateur voit les données
- Schéma **conceptuel** (SC) :
	- Structure logique des données
- Schéma interne (SI) :
	- Structure **physique** de stockage des données

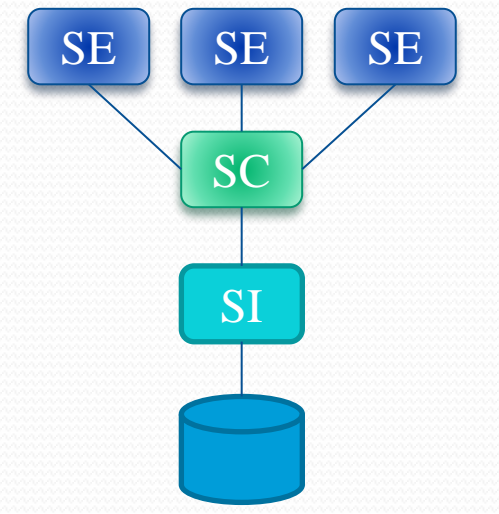

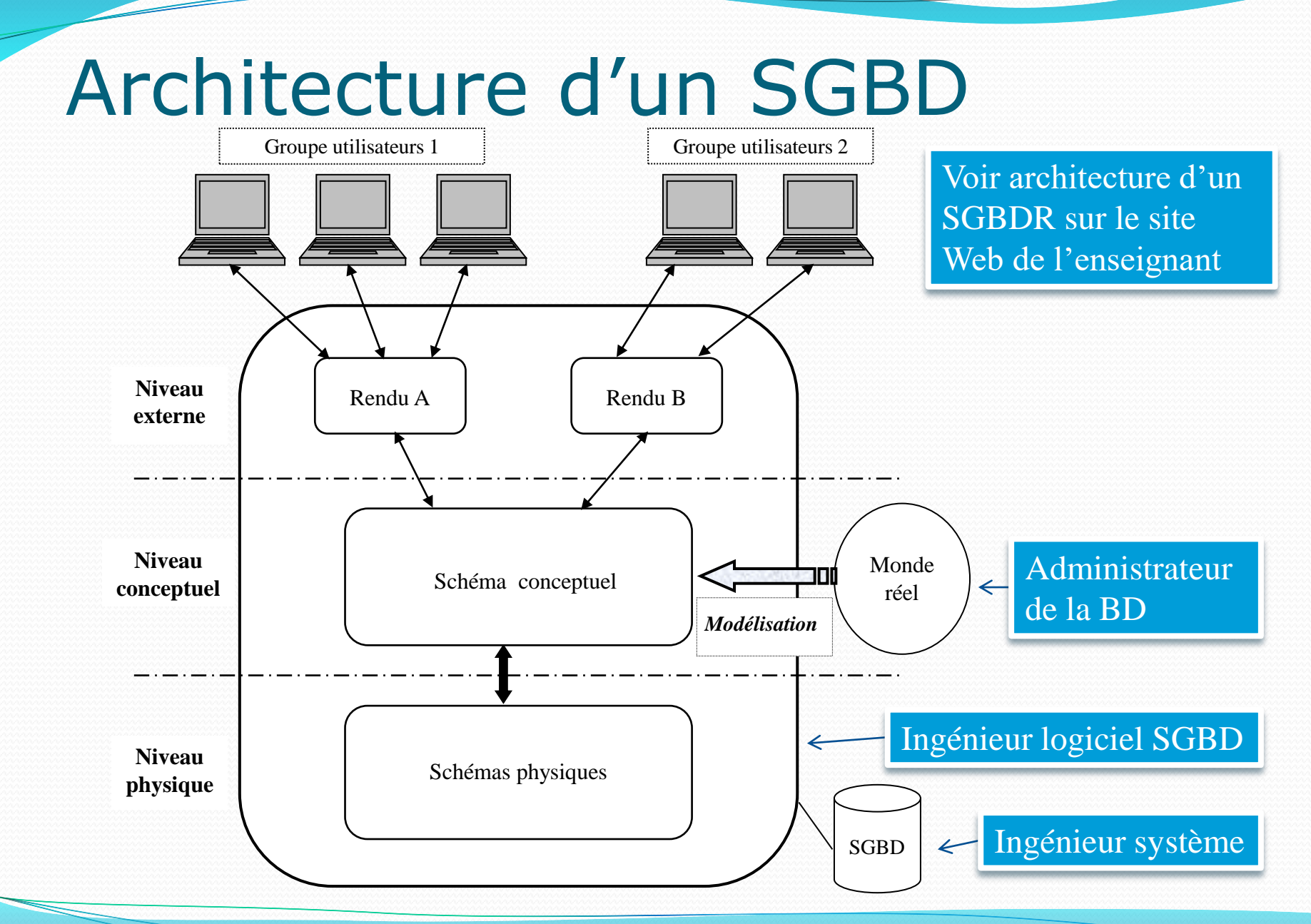

Introduction aux bases de données et SQL Mickaël Martin Nevot - Laurent Carmigniac

### Fonctionnalités d'un SGBD

- **Description des données** : redondance minimale
- **Intégrité de la base** : cohérence avec la réalité transcrite
- **Indépendance des données** : indépendance applicative
- **Sécurité de fonctionnement** : journalisation
- **Administration et contrôle** : privilèges, optimisation
- **Partage des données** : transactions (sérialisées)
- **Souplesse d'accès aux données** : langages déclaratifs

Un **langage déclaratif** suit un paradigme produisant des résultats contextuellement indépendants

# Schéma conceptuel

- Représentation de concepts sémantiquement liés entre eux :
	- Exprimer un besoin
	- Traduire le monde réel (modélisation)

Représentation abstraite d'un système qui facilite l'étude et la compréhension du système et permet de le simuler. Vue subjective, décomposée mais pertinente de la réalité. Représentation d'un système dans un autre monde que celui du système

Représentation « graphique » décrivant une base de données :

- Modèle hiérarchique :
	- Défauts : redondance, dissymétrie, parcours long
- Modèle réseaux sémantiques (ou de réseau) :
	- Défaut : trop faible indépendance des données
- Modèle objet :
	- Défaut : importante quantité de ressources nécessaire
- **Modèle entité / association (relationnel)**

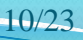

11/23

## Modèle relationnel

- Théorie mathématique : algèbre relationnelle (ensembliste)
- Tables **(relations)** avec colonnes **(attributs)** et lignes **(tuples)**

Ou champs, rubriques  $\sim$  Ou enregistrements, fiches

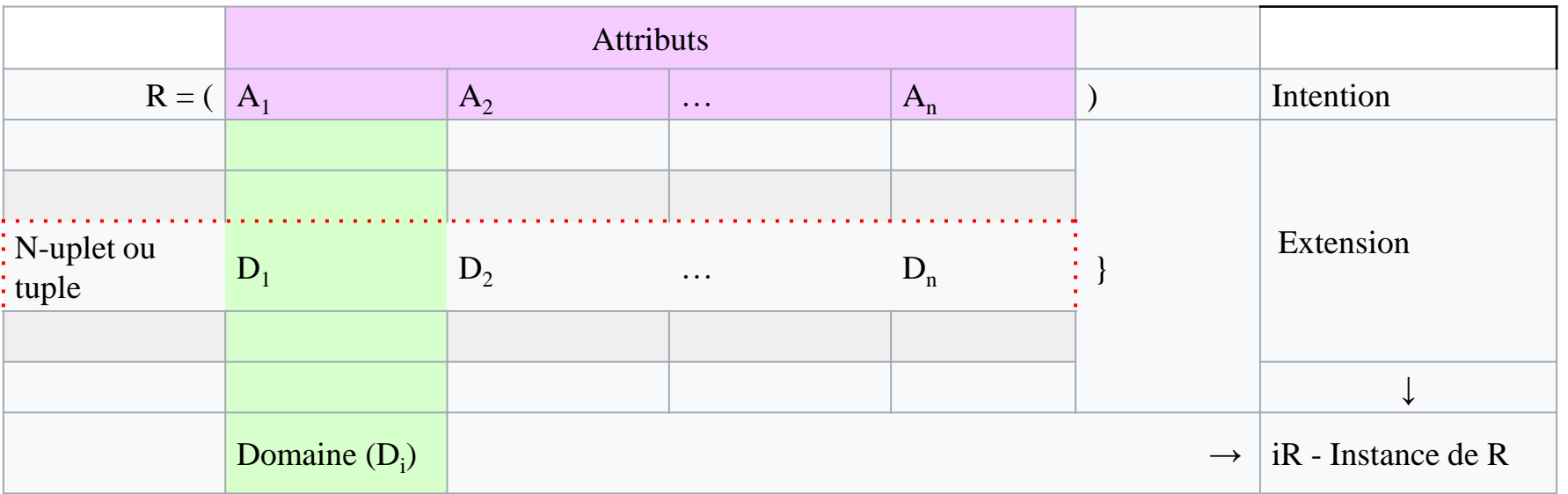

**Domaine** : ensemble nommé non vide de valeurs que peut prendre un attribut

**Intention** : structure d'une base de données **Extension** : données d'une base de données

Introduction aux bases de données et SQL Mickaël Martin Nevot - Laurent Carmigniac

### Modèle relationnel

- **Degré** : nombre d'attributs d'une relation
- **Cardinalité** : nombre de tuples d'une relation
- **Clef candidate** (potentielle) : ensemble des données permettant d'indexer chaque ligne de manière différenciée

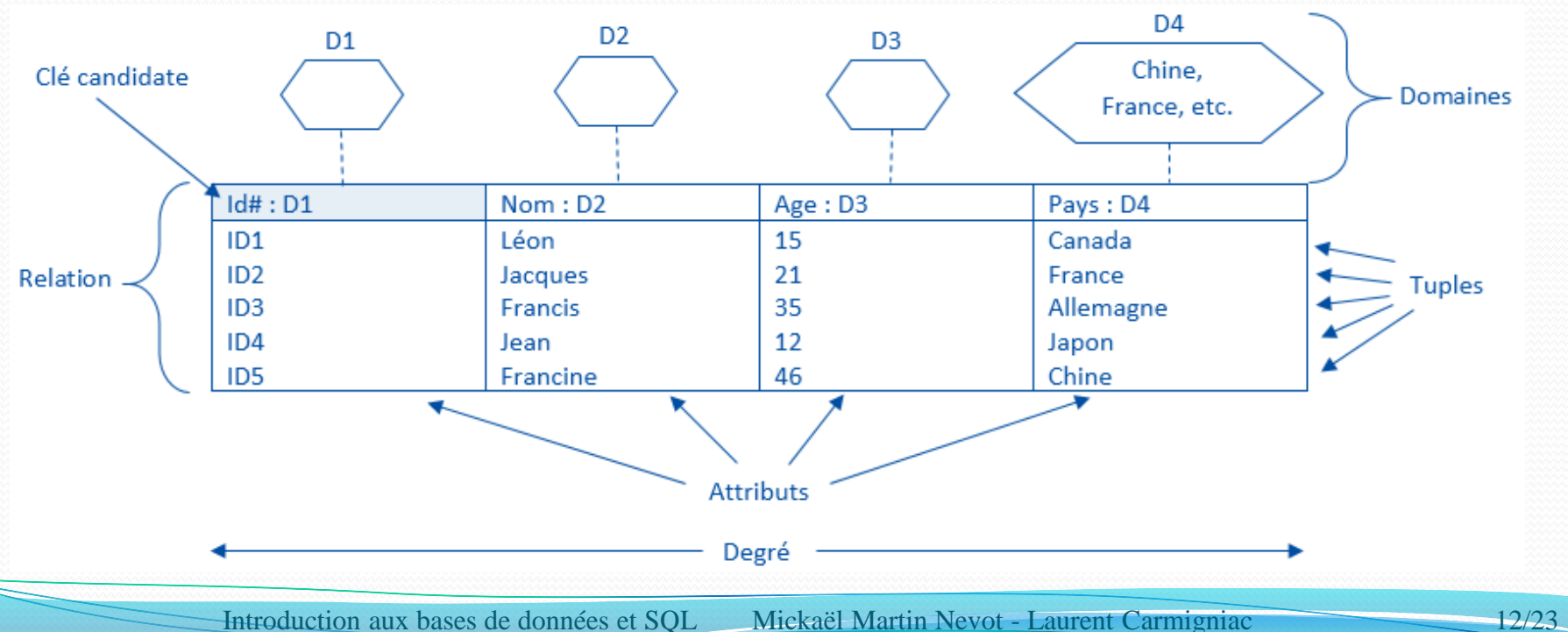

# Modèle relationnel

- Navigation grâce à SQL
- Associé à la théorie de la normalisation
- **SGBDR** : SGBD relationnel

**Departement numd nomd** *1 ISMIN 2 ICM* **Projet nump nomp nume numd** *1 Account management 1 1* **Travail nump nume Duree** *1 1 3 1 2 3* **Employe nume nome date\_nais numd** *1 Dupond 1/12/80 1 2 Jacques 21/04/68 1 3 Martin 03/25/52 2*

Voir les 12 règles de Codd sur le site Web de l'enseignant

# Clefs

- **Clef primaire :** Obligatoire
	- **Une seule par relation** (clef candidate retenue comme primaire)
	- **Simple** (un seul attribut) ou **composée** (plusieurs attributs)
	- **Unique** et **non nulle**
- **Clef étrangère** :
	- Clef primaire d'une autre relation de la BD

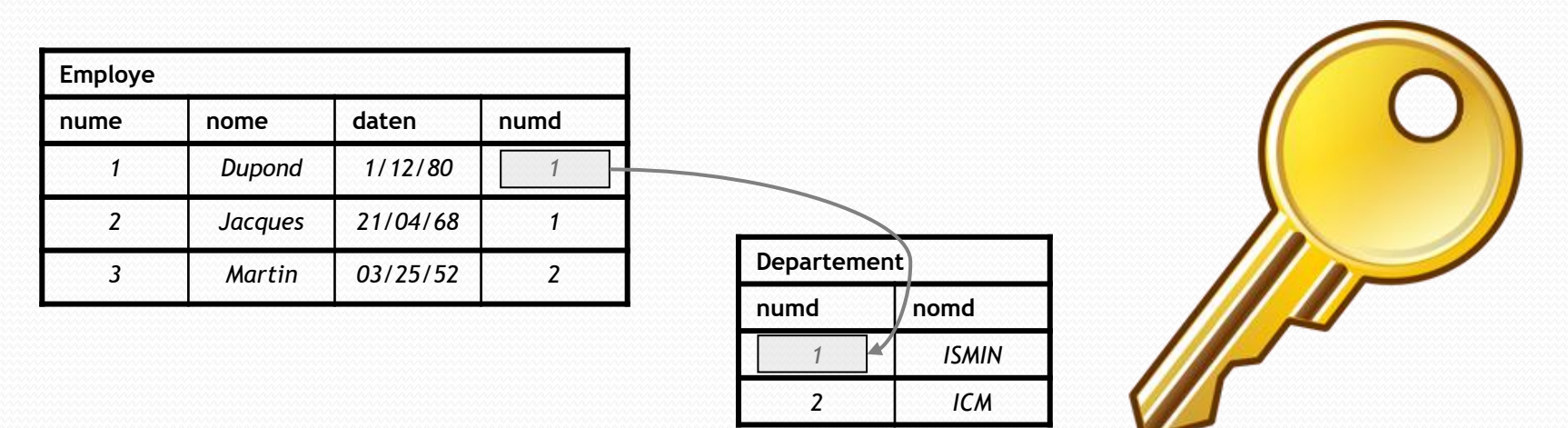

## **Contraintes**

- Types de contraintes :
	- Contraintes d'intégrité :
		- **Clef primaire**
		- **Clef étrangère**
	- Contraintes de valeurs :
		- **Non nullité**
		- **Unicité** (une valeur donnée n'apparait qu'une fois)
- Définitions de contraintes :
	- **Contraintes d'attributs** (spécifiques à un attribut donné)
	- **Contraintes de tables** (portent sur plusieurs attributs)

Il est possible de nommer une contrainte

Les contraintes apportent de la cohérence

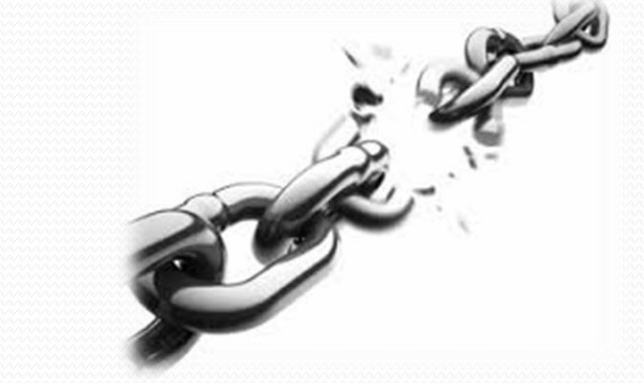

## Contraintes d'intégrité

- Intégrité **d'entité** (ou de relation) :
	- Garanti un attribut (donc l'extension) sans doublon
- Intégrité **référentielle** :
	- Impose que toute valeur de la clef est une valeur de clef primaire de la relation associée
- Intégrité **sémantique** :
	- Pas toujours modélisable au niveau du schéma relationnel
	- *Triggers*
- Intégrité **applicative** :
	- Extérieure à la BD : liée à l'application

Des restrictions existent sur les mises à jour

#### Principaux SGBDR

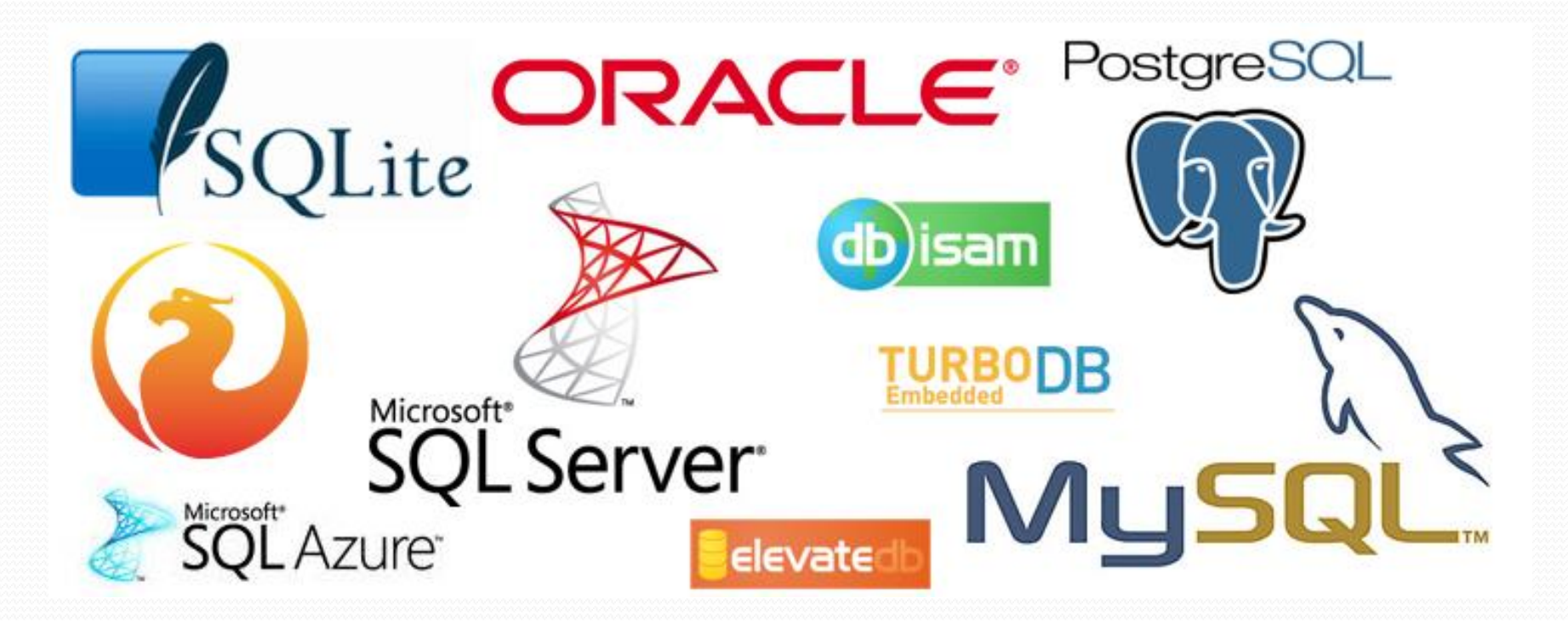

#### Pourquoi Oracle ?

- **SGBDR** très (le plus) utilisé
- **Solution la plus performante** sur d'immense volumes de données ?
- Version express gratuite
- Sauvegardes/réplications

#### **Avantages Inconvénients**

- **Payant** (Prix : 17500\$ / 47500\$ par cœur)
- **Ne respecte pas complètement la norme SQL** (loin s'en faut)
- Difficulté de déploiement et de prise en main

Oracle pour les grosses architectures, MySQL pour les moyennes, SQLite pour l'embarqué (toute petite BD)

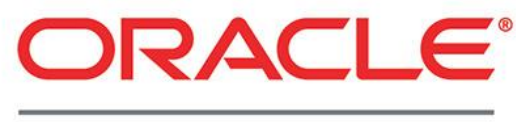

**DATABASE** 

### Utilisation d'un SGBDR

- **L3G** (langage de troisième génération) :
	- Procédural, séquentiel (C, Java, PHP)
	- Inversion de commandes avec une **API**
- **L4G** (Langage de quatrième génération) :
	- SGBDR intégré (Microsoft Access)
	- Générateur d'application

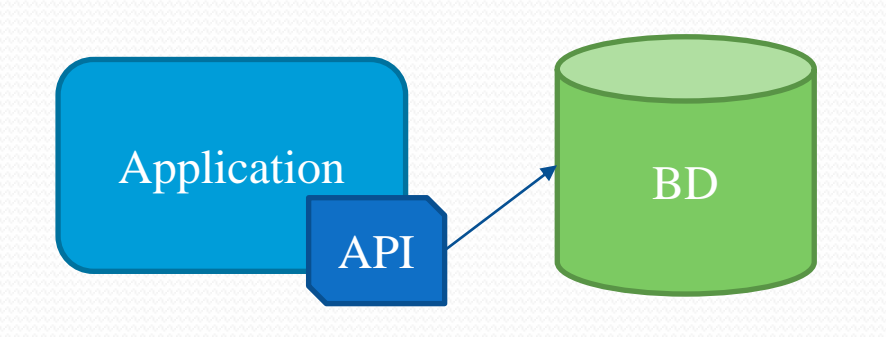

 $\Box$  $\Box$  $\times$ **PRequête1 : Requête Sélection Ventes Maisons** zents No transaction No représentant No civique Dránom No référence ma Ref Compagni date de mise su date de vente Province (Fha prix de vente Code postal tyne de résidence nombre de chambres nombre de salle de bain garage nisrine thermonomne ue sur l'eau Champ Prénon Table Agents Agent: Opération Regroupeme Regroupement Tri Afficher

Préserve l'indépendance physique/logique

Rapide et simple d'utilisation pour de petites applications

Introduction aux bases de données et SQL Mickaël Martin Nevot - Laurent Carmigniac

Critères Ou

#### Utilisation d'un SGBDR

- Client-serveur, **architecture 3-tier** :
	- Client
	- Serveur d'application
	- Serveur de données (BD)

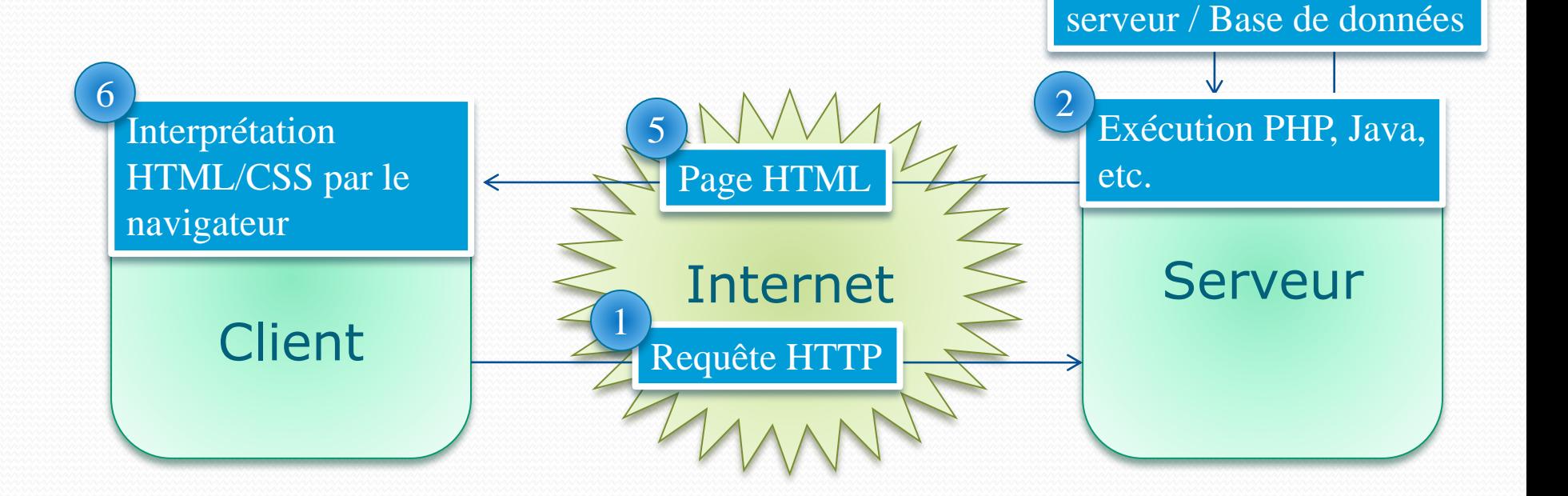

Base de

données

Échange de données

3

4

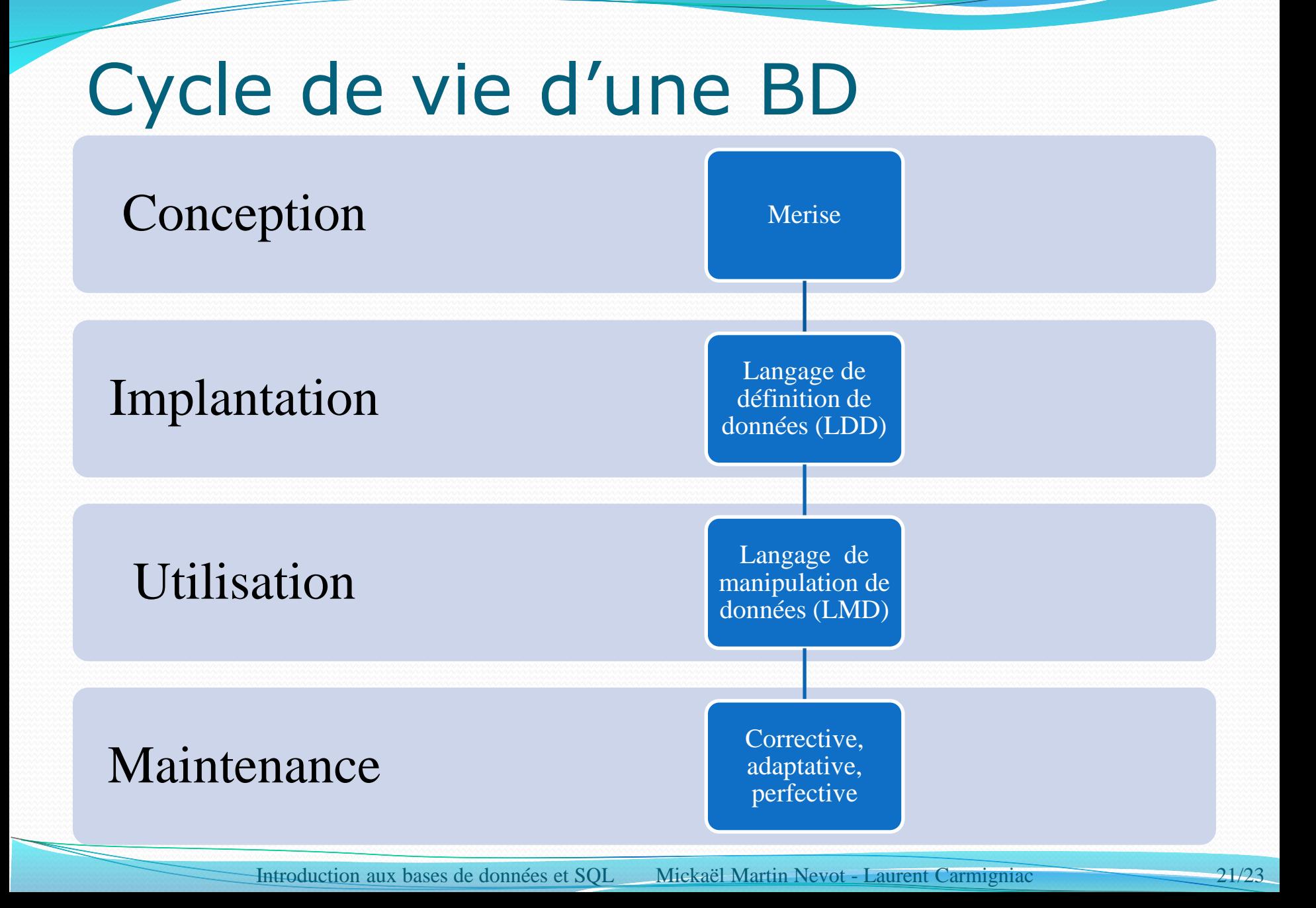

#### Conception d'une BD

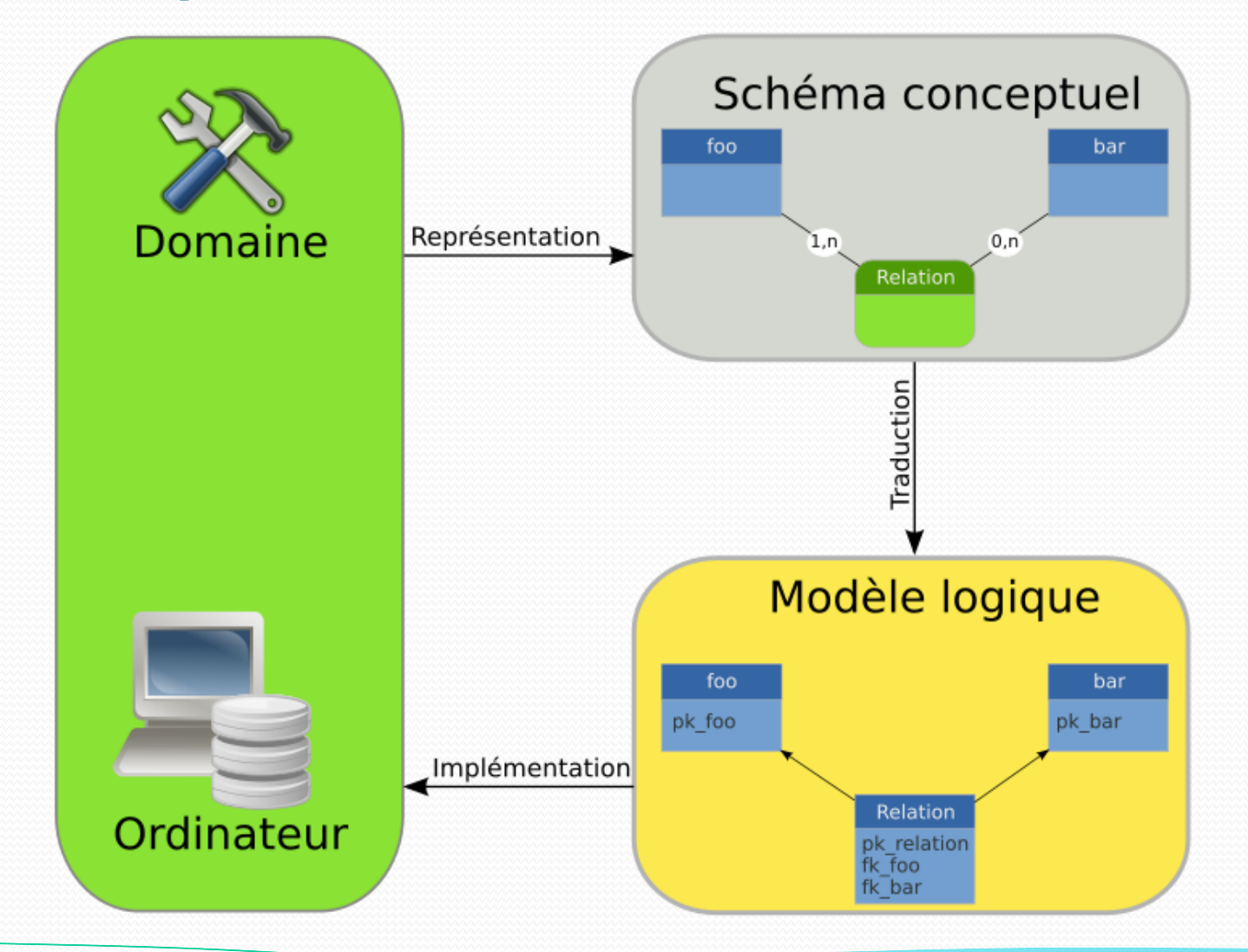

Introduction aux bases de données et SQL Mickaël Martin Nevot - Laurent Carmigniac 22/23

# Crédits

#### **Auteur**

Mickaël Martin-Nevot [mmartin.nevot@gmail.com](mailto:mmartin.nevot@gmail.com) [mmartin.nevot@gmail.com](mailto:mmartin.nevot@gmail.com)

Laurent Carmignac

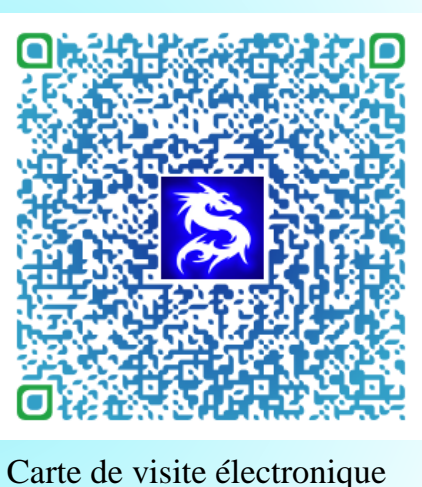

#### **Relecteurs**

Cours en ligne sur : [www.mickael-martin-nevot.com](http://www.mickael-martin-nevot.com/)

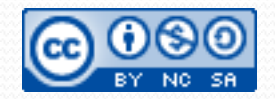